### LIBRSB: Universal Sparse BLAS Library

A highly interoperable Library for Sparse Basic Linear Algebra Subroutines for Multicore CPUs

#### Michele MARTONE

(Leibniz Supercomputing Centre, Garching bei München, Germany)

HPC, Big Data, and Data Science devroom at FOSDEM Bruxelles, 05.02.2023

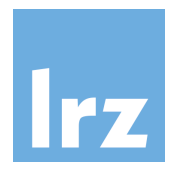

### Systems of Linear Equations

$$
\begin{cases}\na_1x + b_1y = c_1 \\
a_2x + b_2y = c_2\n\end{cases}
$$

# Matrix Representation

$$
\begin{bmatrix} a_1 & b_1 \ a_2 & b_2 \end{bmatrix} \begin{bmatrix} x \\ y \end{bmatrix} = \begin{bmatrix} c_1 \\ c_2 \end{bmatrix}
$$

## Exact Solutions

$$
x = \frac{\begin{vmatrix} c_1 & b_1 \\ c_2 & b_2 \end{vmatrix}}{\begin{vmatrix} a_1 & b_1 \\ a_2 & b_2 \end{vmatrix}} = \frac{c_1b_2 - b_1c_2}{a_1b_2 - b_1a_2}
$$

$$
y = \frac{\begin{vmatrix} a_1 & c_1 \\ a_2 & c_2 \end{vmatrix}}{\begin{vmatrix} a_1 & b_1 \\ a_2 & b_2 \end{vmatrix}} = \frac{a_1c_2 - c_1a_2}{a_1b_2 - b_1a_2}
$$

# Larger systems  $= \triangle$

$$
a_{11}x_1 + a_{12}x_2 + \cdots + a_{1n}x_n = b_1
$$
  
\n
$$
a_{21}x_1 + a_{22}x_2 + \cdots + a_{2n}x_n = b_2
$$
  
\n
$$
\vdots \qquad \vdots \qquad \vdots
$$
  
\n
$$
a_{n1}x_1 + a_{n2}x_2 + \cdots + a_{nn}x_n = b_n
$$

# Larger systems  $= \triangle$

$$
a_{11}x_1 + a_{12}x_2 + \cdots + a_{1n}x_n = b_1
$$
  
\n
$$
a_{21}x_1 + a_{22}x_2 + \cdots + a_{2n}x_n = b_2
$$
  
\n
$$
\vdots \qquad \vdots \qquad \vdots
$$
  
\n
$$
a_{n1}x_1 + a_{n2}x_2 + \cdots + a_{nn}x_n = b_n
$$

#### **Complications**

# Larger systems  $=$   $\triangle$

$$
a_{11}x_1 + a_{12}x_2 + \cdots + a_{1n}x_n = b_1
$$
  
\n
$$
a_{21}x_1 + a_{22}x_2 + \cdots + a_{2n}x_n = b_2
$$
  
\n
$$
\vdots \qquad \vdots \qquad \vdots
$$
  
\n
$$
a_{n1}x_1 + a_{n2}x_2 + \cdots + a_{nn}x_n = b_n
$$

#### Complications

 $\blacktriangleright$  numerical stability

# Larger systems  $= \mathbf{A}$

$$
a_{11}x_1 + a_{12}x_2 + \cdots + a_{1n}x_n = b_1
$$
  
\n
$$
a_{21}x_1 + a_{22}x_2 + \cdots + a_{2n}x_n = b_2
$$
  
\n
$$
\vdots \qquad \vdots \qquad \vdots
$$
  
\n
$$
a_{n1}x_1 + a_{n2}x_2 + \cdots + a_{nn}x_n = b_n
$$

#### **Complications**

- $\blacktriangleright$  numerical stability
- $\blacktriangleright$  time to solution

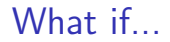

#### $\triangleright$  rows were several thousands

#### What if...

?

#### $\triangleright$  rows were several thousands

 $\triangleright$  overwhelmingly populated by zeros

# Is this ...sparsity?

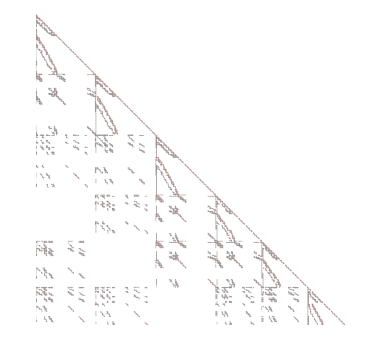

12k rows, 300k non-zero elements, symmetric (here only lower triangle)

Occupation is ca. 0.4% (triangle only: 0.2%). Matrix from <https://www.cise.ufl.edu/research/sparse/matrices/Cote/vibrobox>

## Sparse Matrices

As attributed to James H. Wilkinson:

"any matrix with enough zeros that it pays to take advantage of them";

(see Tim Davis' letter <http://www.netlib.org/na-digest-html/07/v07n06.html#2>)

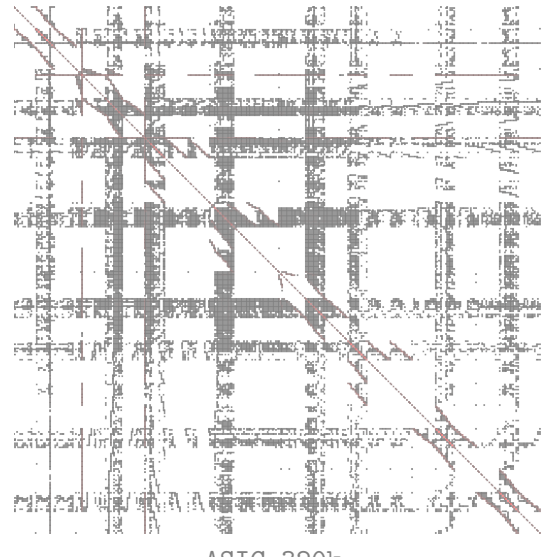

ASIC\_320k

ffer<br>Straughter<br>Straughter<br>Straughter<br>Straughter<br>Straughter<br>Straughter<br>Straughter<br>Straughter<br>Straughter<br>Straughter<br>Straughter<br>Straughter<br>Straughter<br>Straughter<br>Straughter<br>Straughter<br>

Ga41As41H72

atmosmodl

**SALL AND REAL AND REAL AND REAL AND REAL AND REAL AND REAL AND STATES OF THE ANGLE AND STATES OF THE ANGLE AND REAR AND REAR PROPERTY AND REAL PROPERTY.** 

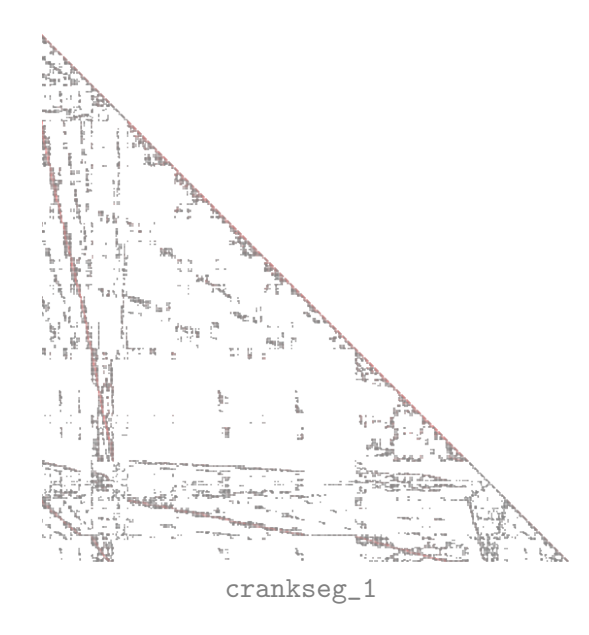

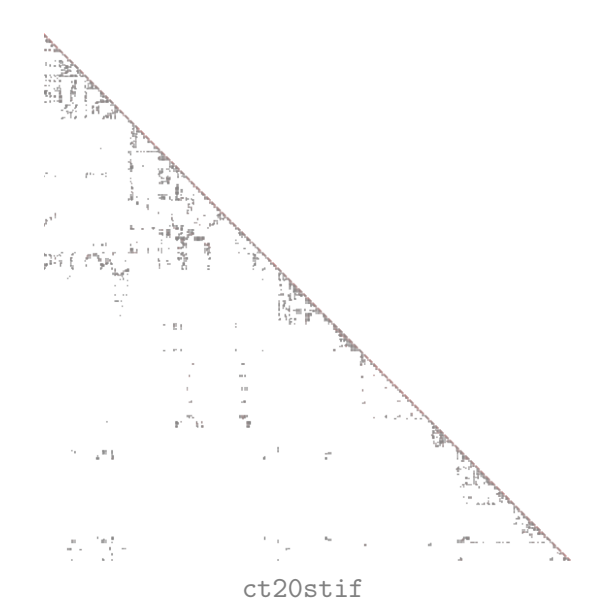

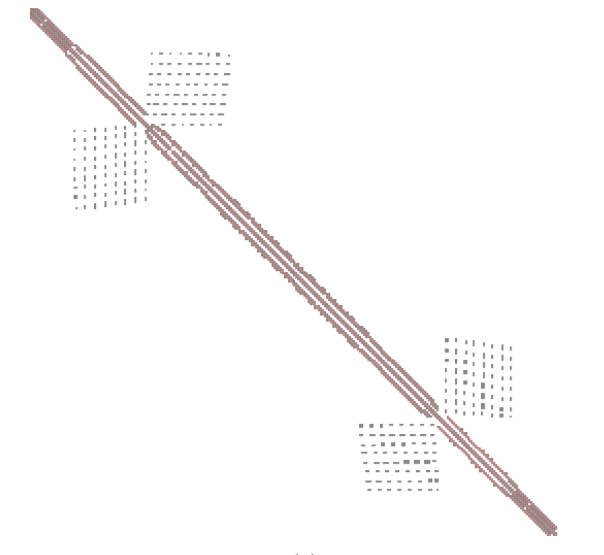

### ...Probably!

#### "Matrix sparsity"...

...depends on the computing techniques we choose.

#### **Sparse Systems and Iterative Methods**

```
1 function [x, flag, relres, iter, resvec] =
             cgs (A, b, tol, maxit, M1, M2, x0)\overline{2}\overline{3}\ddotscelseif (isnumeric (A) && issquare (A))
\overline{4}Ax = Q(x) A * x:\overline{5}elseif (isa (A, "function_handle"))
6\overline{6}Ax = Q(x) feval (A, x);
\overline{7}8
      \sim \sim \sim \simfor iter = 1:maxit\overline{9}10<sup>1</sup>\ddotscq = Ax (p);
11 -alpha = ro / (p' * q);
12<sup>12</sup>x = x + alpha * p;13
14\cdot \cdot \cdot
```
Figure: GNU Octave's Conjugate Gradient Squared

### Iterative Methods' frequent Bottlenecks

- $\triangleright$  SpMM Sparse Multiply by dense Matrix:  $A \cdot B$
- $\triangleright$  SpSM Sparse (triangular) Solve by dense Matrix:  $^{-1} \cdot B$

### Iterative Methods' frequent Bottlenecks

- $\triangleright$  SpMM Sparse Multiply by dense Matrix:  $A \cdot B$
- $\triangleright$  SpSM Sparse (triangular) Solve by dense Matrix:  $^{-1} \cdot B$

If operand matrix is wide 1:

- $\triangleright$  SpMV Sparse Multiply by dense Vector:  $A \cdot x$
- $\triangleright$  SpSV Sparse (triangular) Solve by dense Vector:  $^{-1} \cdot x$

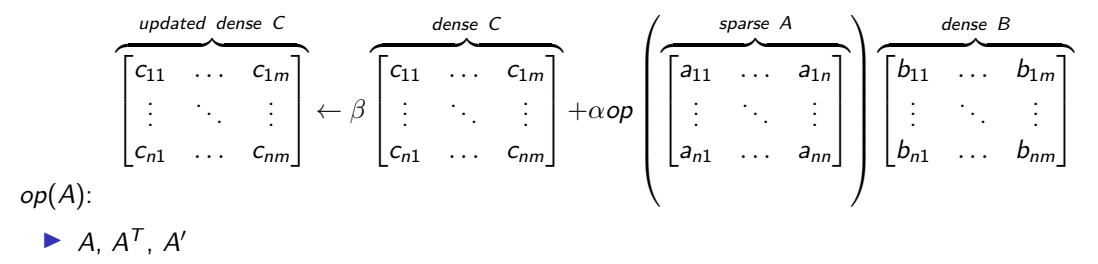

 $A^.$ 

 $B, C$ :

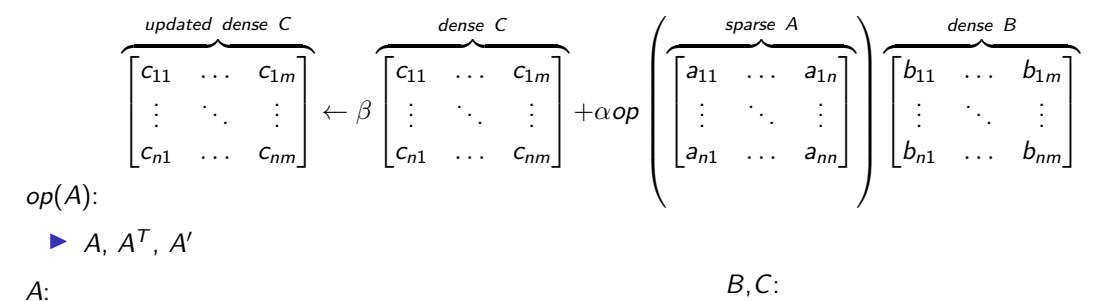

 $\blacktriangleright$  general, symmetric, or hermitian

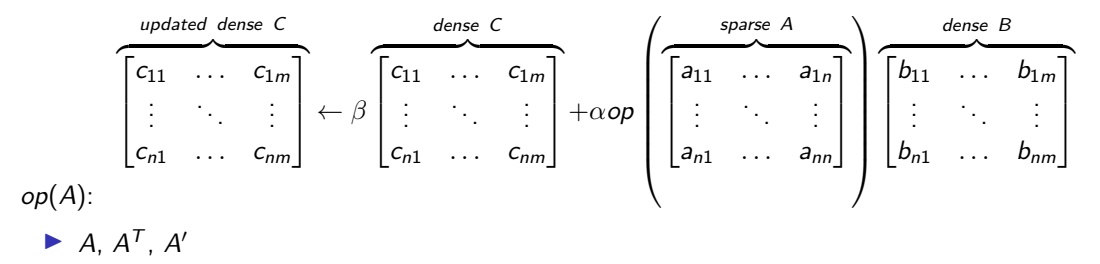

 $A^.$ 

- $\blacktriangleright$  general, symmetric, or hermitian
- $\blacktriangleright$  rectangular, lower or upper triangular

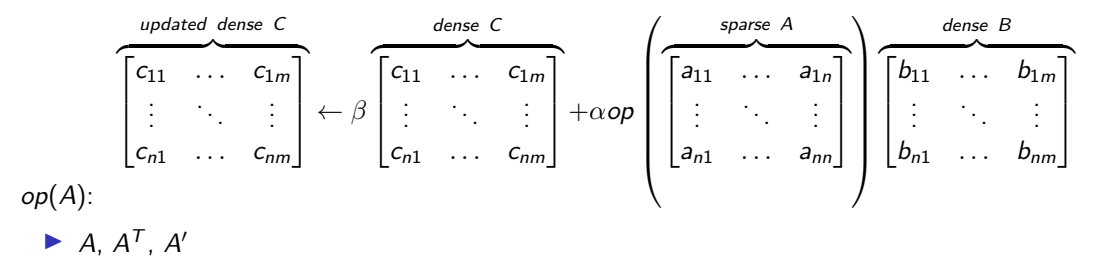

 $A^.$ 

- $\blacktriangleright$  general, symmetric, or hermitian
- $\blacktriangleright$  rectangular, lower or upper triangular
- unit- or explicit- diagonal

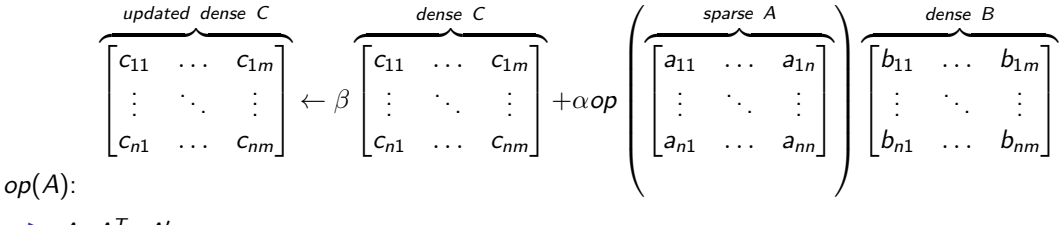

 $\blacktriangleright$  A,  $A^T$ , A'

 $A^.$ 

- $\blacktriangleright$  general, symmetric, or hermitian
- $\blacktriangleright$  rectangular, lower or upper triangular
- unit- or explicit- diagonal
- $\blacktriangleright$  the four BLAS numerical types

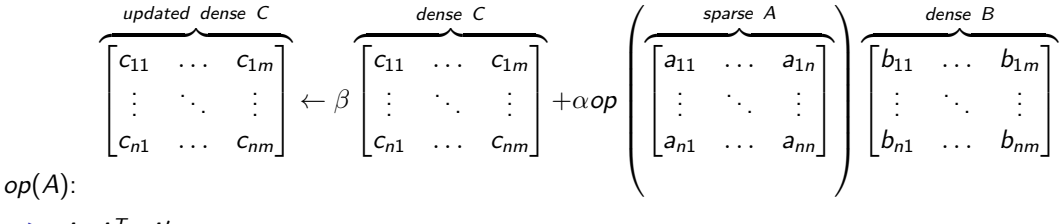

 $\blacktriangleright$  A,  $A^T$ , A'

 $A^.$ 

- $\blacktriangleright$  general, symmetric, or hermitian
- $\blacktriangleright$  rectangular, lower or upper triangular
- unit- or explicit- diagonal
- $\blacktriangleright$  the four BLAS numerical types
- $\triangleright$  optional: non-BLAS types, 64-bit indices

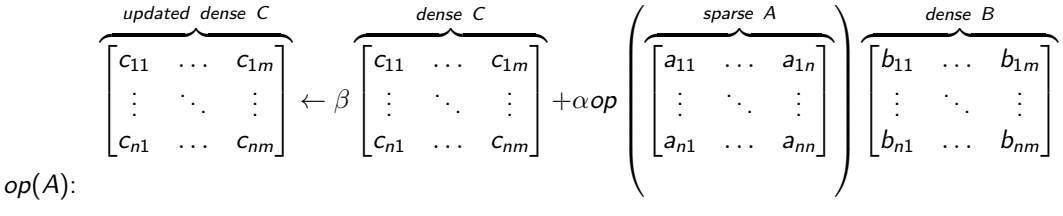

 $\blacktriangleright$  A,  $A^T$ , A'

#### $A^.$

- $\blacktriangleright$  general, symmetric, or hermitian
- $\blacktriangleright$  rectangular, lower or upper triangular
- $\blacktriangleright$  unit- or explicit- diagonal
- $\blacktriangleright$  the four BLAS numerical types
- $\triangleright$  optional: non-BLAS types, 64-bit indices

#### $B, C$ :

by-rows or by-columns representation, custom leading dimension

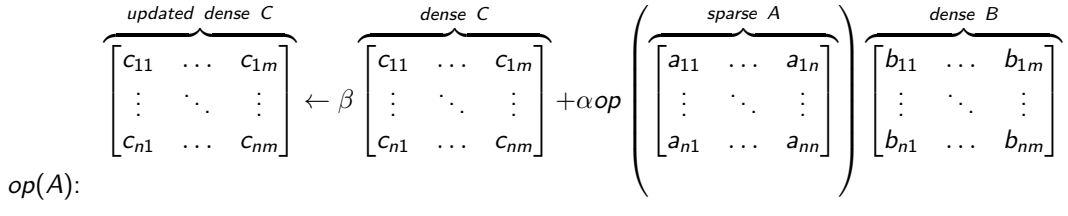

 $\blacktriangleright$  A,  $A^T$ , A'

#### $A^.$

- $\blacktriangleright$  general, symmetric, or hermitian
- $\blacktriangleright$  rectangular, lower or upper triangular
- $\blacktriangleright$  unit- or explicit- diagonal
- $\blacktriangleright$  the four BLAS numerical types
- $\triangleright$  optional: non-BLAS types, 64-bit indices

- by-rows or by-columns representation, custom leading dimension
- unit or non-unit stride

A secondary target problem: SpSM

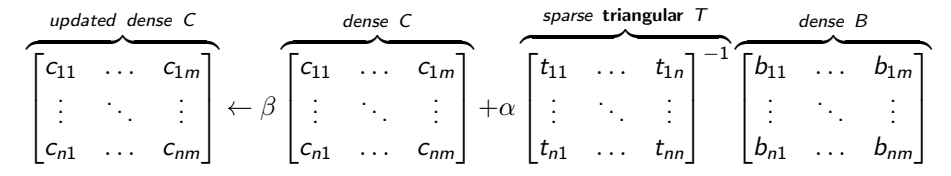

Options mostly as in SpMM.

## $SPARSE$   $BLAS$ : an API for iterative methods

- $\triangleright$  Sparse BLAS = Sparse Basic Linear Algebra Subroutines
- $\triangleright$  consolidated in 2001 by the BLAS Technical Forum (<http://www.netlib.org/blas/blast-forum/>)
- $\blacktriangleright$  built around:
	- $\blacktriangleright$  create and populate a matrix
	- $\triangleright$  SpMM, with all the options
	- $\triangleright$  SpSM, with all the options
	- $\blacktriangleright$  destroy matrix
- $\triangleright$  API for C and  $FORTRAN$  (blas sparse.h and module blas sparse)

## Merits and Reception

- $+$  quite portable (on the CPU)
- $+$  internal representation or parallelism are internal choices
- $+$  one can imagine extensions...
- though no explicit extension specification
- $+$  namesake and functionality adopted widely...
- but with slightly differing APIs
- no revision over the years (lost the GPU train...)

## Merits and Reception

- $+$  quite portable (on the CPU)
- $+$  internal representation or parallelism are internal choices
- $+$  one can imagine extensions...
- though no explicit extension specification
- $+$  namesake and functionality adopted widely...
- but with slightly differing APIs
- no revision over the years (lost the GPU train...)

#### **Nevertheless**

#### Still useful  $\odot$

# Sample SPARSE BLAS program (nothing LIBRSB-specific here)

1 example: spbusmv\_pure.cpp

```
2 #include <blas_sparse.h>
3 int main ( const int argc , char * const argv []) {
4 blas sparse matrix A = blas invalid handle ;
5 const int nnz = 4, nr = 3, nc = 3;
6 const int IA[] = \{ 0, 1, 2, 2 \};7 const int JA[] = \{ 0, 1, 0, 2 \};8 double VA [] = { 11.0, 22.0, 13.0, 33.0 };
9 double X[] = \{ 0.0, 0.0, 0.0 \};
10 const double B[] = \{ -1.0, -2.0, -2.0 \};
11
12 \qquad A = BLAS\_duser\_begin (nr, nc);13 BLAS_ussp(A,blas_lower_symmetric);
14 BLAS_duscr_insert_entries (A, nnz, VA, IA, JA);
15 BLAS_duscr_end(A);
16 BLAS_dusget_element (A, IA [0], JA [0], kVA [0]);
17 BLAS_dusmv ( blas_no_trans , -1 ,A,B ,1 ,X ,1) ;
18 BLAS_usds(A);
19
20 return 0;
21 }
```
## RSB: Layout and Techniques for Sparse BLAS

- $\blacktriangleright$  Recursive Sparse Blocks
- ▶ does not exclude any Sparse BLAS option
- $\blacktriangleright$  favours cache reuse with cache blocking
- $\blacktriangleright$  block-level, coarse-grained threading
- $\blacktriangleright$  block-level format can vary

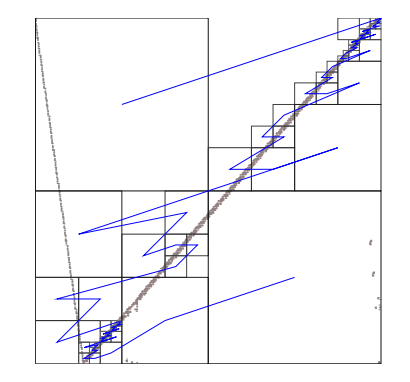

Figure: matrix bayer02 as RSB

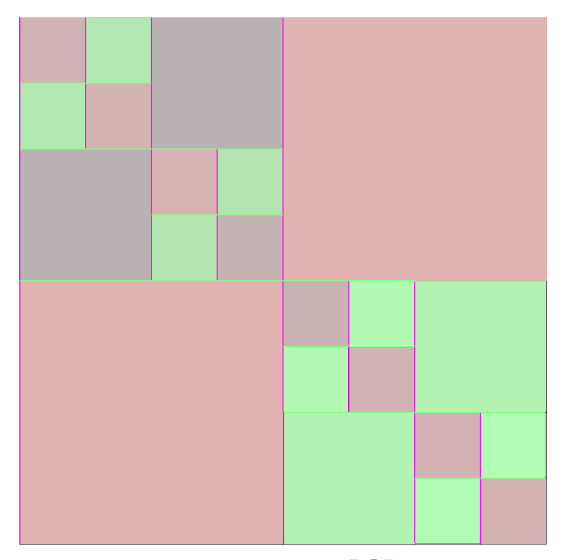

 $\texttt{ASIC\_320k}$  as  $\texttt{RSB}$ 

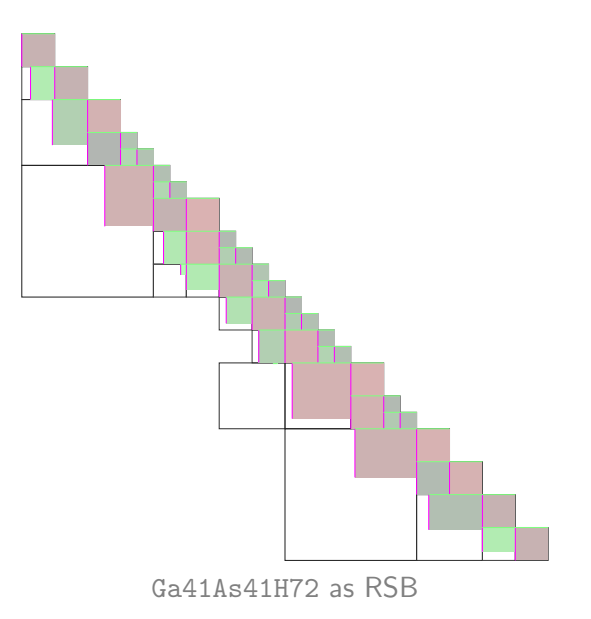

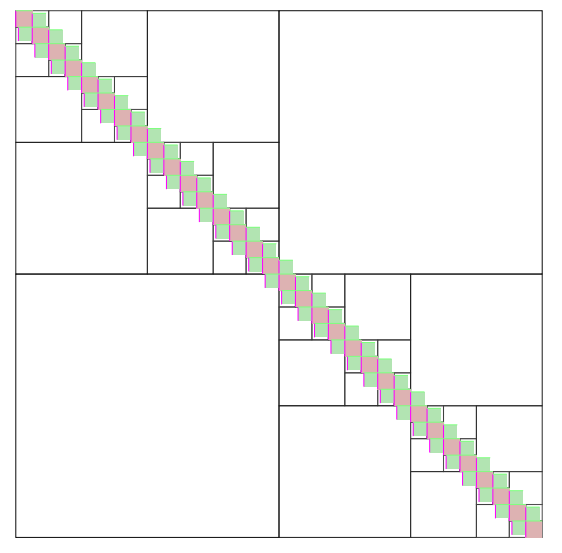

atmosmodl as RSB

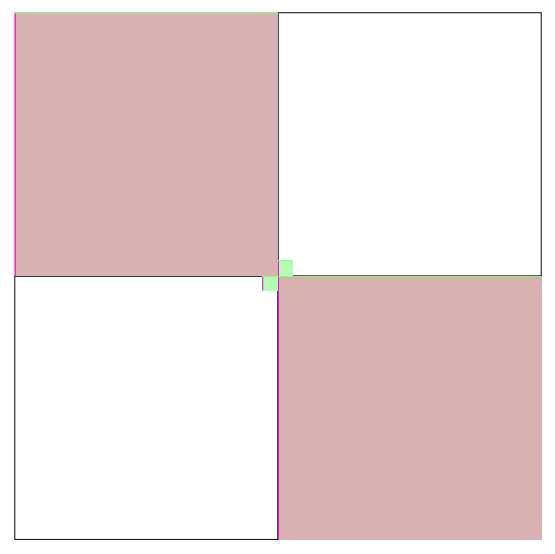

coater2 as RSB

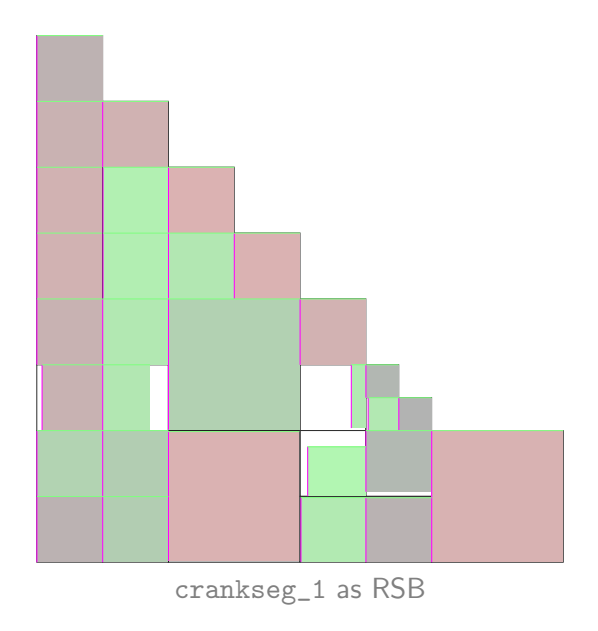

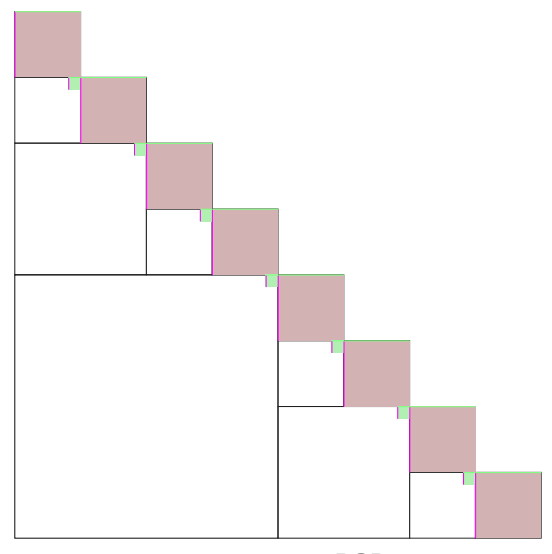

crystk03 as RSB

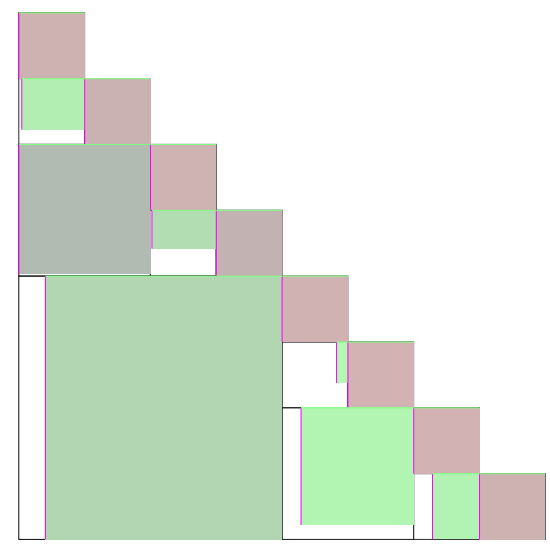

ct20stif as RSB

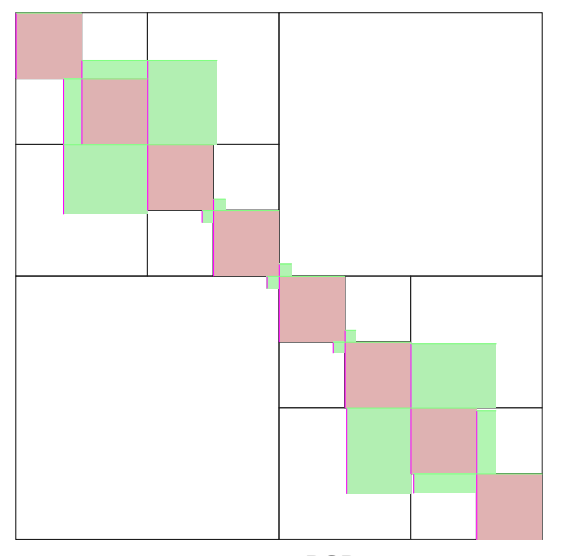

ex11 as RSB

- $\triangleright$  building blocks for iterative solvers
	- $\blacktriangleright$  interoperability
	- $\blacktriangleright$  portability
	- compatibility

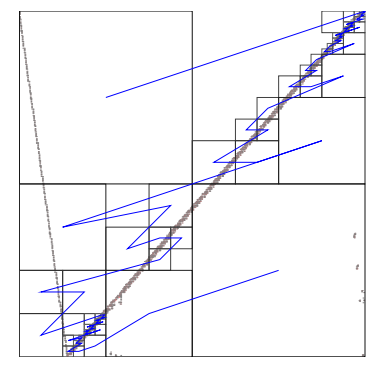

- $\triangleright$  building blocks for iterative solvers
	- Interoperability: C, C++, Fortran, Octave, Python
	- $\blacktriangleright$  portability
	- compatibility

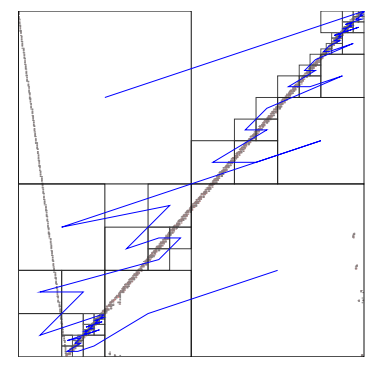

- $\triangleright$  building blocks for iterative solvers
	- Interoperability: C, C++, Fortran, Octave, Python
	- **Departs** portability: no intrinsics, POSIX, C99, OpenMP,  $C_{++...}$
	- $\triangleright$  compatibility

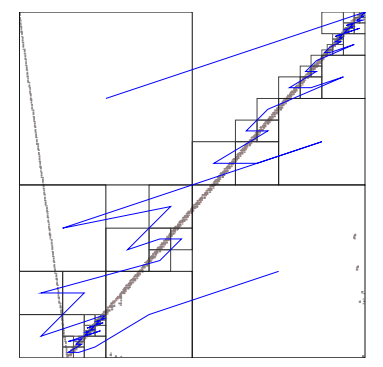

- $\triangleright$  building blocks for iterative solvers
	- Interoperability: C, C++, Fortran, Octave, Python
	- ▶ portability: no intrinsics, POSIX, C99, OpenMP,  $C_{++...}$
	- $\triangleright$  compatibility: no fill-in, user-provided arrays,...

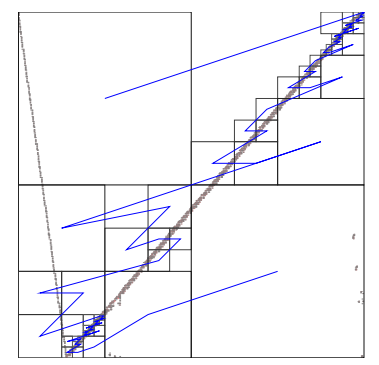

## Sample SPARSE BLAS Program with LIBRSB

```
1 #include <rsb.h> example: spbusmv.cpp
2 #include <blas_sparse.h>
3 int main ( const int argc , char * const argv []) {
4 blas sparse matrix A = blas invalid handle:
5 const int nnz = 4, nr = 3, nc = 3;
6 const int IA[] = \{ 0, 1, 2, 2 \};7 const int JA[] = \{ 0, 1, 0, 2 \};8 double VA [] = { 11.0, 22.0, 13.0, 33.0 };
9 double X[] = \{ 0.0, 0.0, 0.0 \};
10 const double B[] = \{ -1.0, -2.0, -2.0 \}:
11 rsb_lib_init ( RSB_NULL_INIT_OPTIONS ) ;
12 A = BLAS_duscr_begin (nr ,nc);
13 BLAS_ussp(A,blas_lower_symmetric);
14 BLAS_duscr_insert_entries (A, nnz , VA , IA , JA);
15 BLAS_duscr_end (A) ;
16 BLAS_dusget_element (A, IA [0] , JA [0] , &VA [0]) ;
17 BLAS dusmy (blas no trans -1,A,B,1,X,1) ;
18 BLAS_usds (A);
19 rsb_lib_exit ( RSB_NULL_EXIT_OPTIONS ) ;
20 return 0;
21 }
```
## Native LIBRSB APIs

Apart from blas\_sparse.h and module blas\_sparse...

- $\triangleright$  C/C++ in rsb.h
- $\blacktriangleright$  C++ in rsb.hpp
- ▶ Fortran in rsb.F90 (after rsb.h)

### Native LIBRSB APIs

Apart from blas\_sparse.h and module blas\_sparse...

- $\triangleright$  C/C++ in rsb.h
- $\blacktriangleright$  C++ in rsb.hpp
- $\blacktriangleright$  Fortran in rsb. F90 (after rsb. h)

#### Why another API?

For extras, especially RSB-specific ones; see next slide.

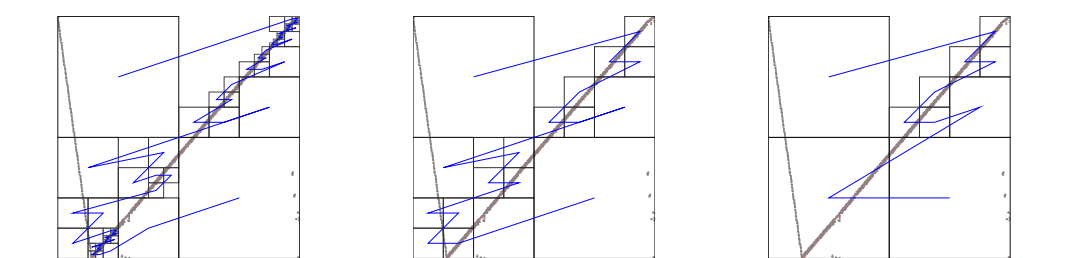

Blocking granularity affects SpMM performance

## Automated Empirical Optimization

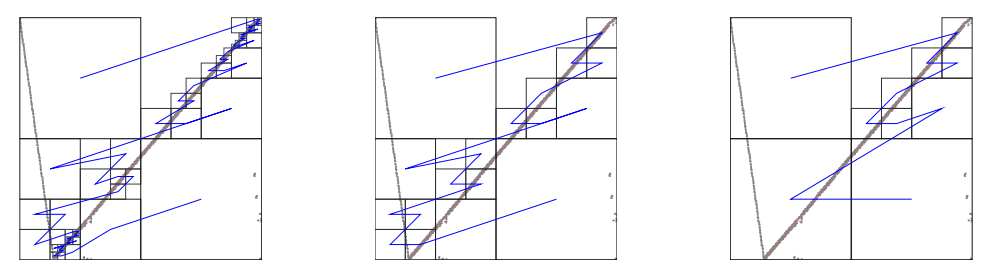

#### Blocking granularity affects SpMM performance

Automated search of better blockings

#### Essential to utilize LIBRSB at best

Trades off search time for savings in SpMM iterations.

## Automated Empirical Optimization

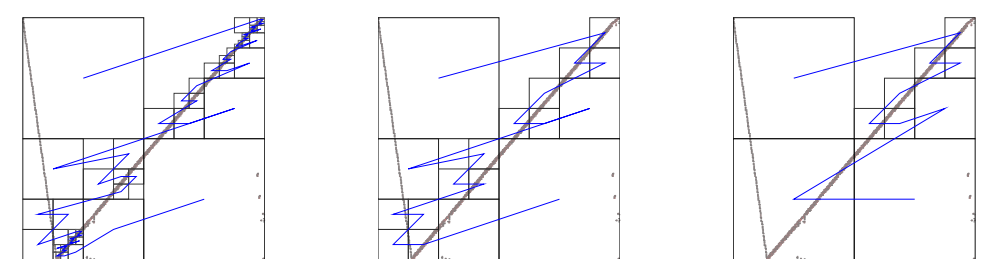

#### Blocking granularity affects SpMM performance

Automated search of better blockings

#### Essential to utilize LIBRSB at best

Trades off search time for savings in SpMM iterations.

$$
rsb_tune_spmm()
$$
 in C, ...

#### $C++$  example

```
example: nozero_span.cpp 1 # include < array >
2 # include < vector >
3 # include < iostream >
4 #include <rsb.hpp>
5 int main ()
6 {
7 const rsb:: RsbLib rsblib;
8 const std:: vector < rsb_coo_idx_t > IA \{0,0,1,1\}, JA \{0,1,0,1\};
9 const std::array <double, 4> VA \{1,0,0,1\};10 // square full matrix , no zeroes :
11 rsb :: RsbMatrix <double > mtx(IA ,JA ,VA ,4 ,
       RSB_FLAG_DEFAULT_RSB_MATRIX_FLAGS | RSB_FLAG_DISCARD ZEROS ) :
12 std :: cout << mtx.nnz () ;
13 }
```
<sup>1</sup> 2

## Example: sparsersb in GNU OCTAVE

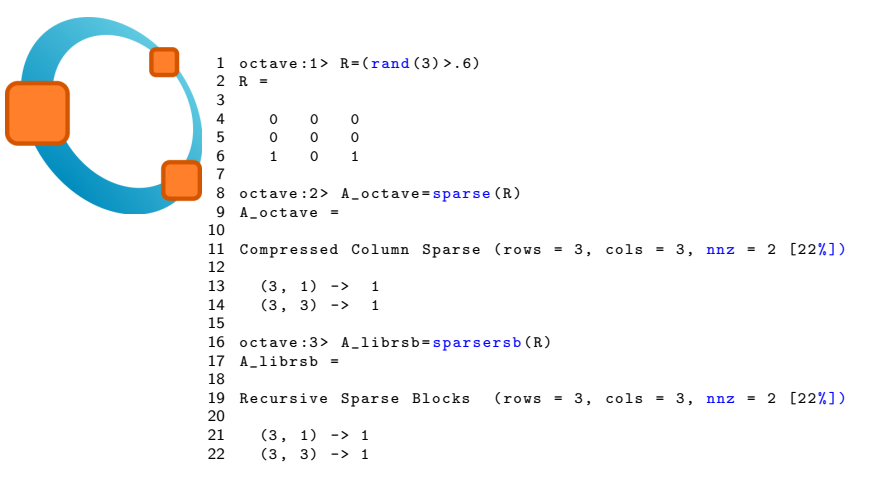

<https://sourceforge.net/p/octave/sparsersb/ci/default/tree/src/sparsersb.cc>

#### $Example: LIBRSB + CYTHON = PYRSB$

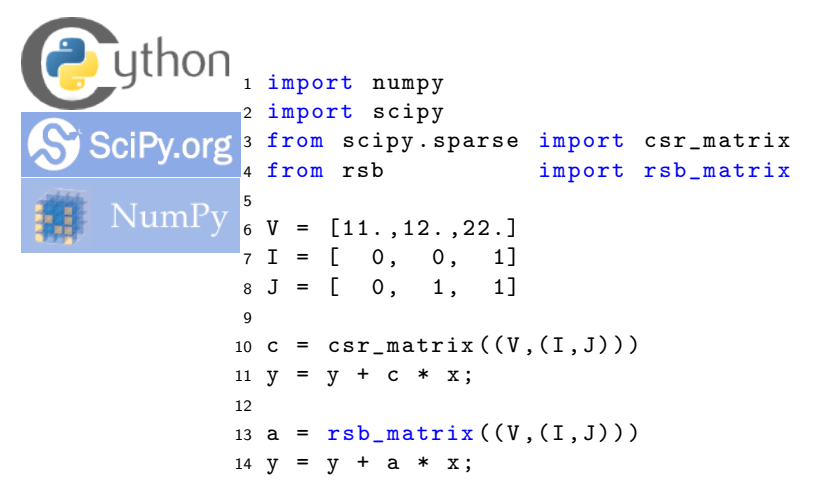

<https://github.com/michelemartone/pyrsb> 59/61

# Default licensing of LIBRSB

#### Lesser GPLv3, aka LGPLv3

- $\blacktriangleright$  unmodified, can be combined with proprietary software
- $\triangleright$  modified, must be released as LGPLv3

## **Availability**

#### Sources:

<http://librsb.sf.net/>

#### Packaged:

- ▶ Linux distros: Debian, Ubuntu& derivatives, openSUSE, NixOS, AUR, ...
- ▶ Misc: FreeBSD, Cygwin
- $\blacktriangleright$  Spack, Easybuild

#### Third party accessors

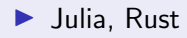